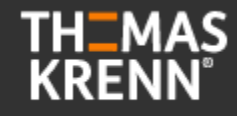

### **Azure Stack HCI 23H2 VM Workloads verwalten**

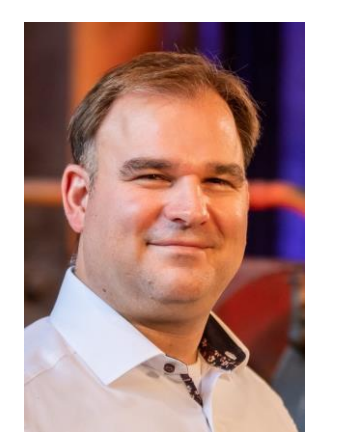

Manfred Helber

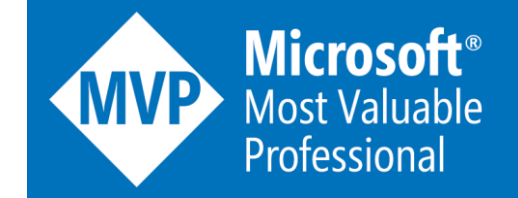

[www.youtube.com/ManfredHelber](http://www.youtube.com/ManfredHelber) [www.manfredhelber.de](http://www.manfredhelber.de/) [Manfred@manfredhelber.de](mailto:Manfred@manfredhelber.de) 

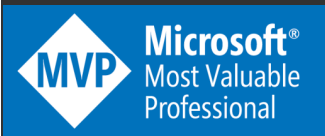

### **Themen heute**

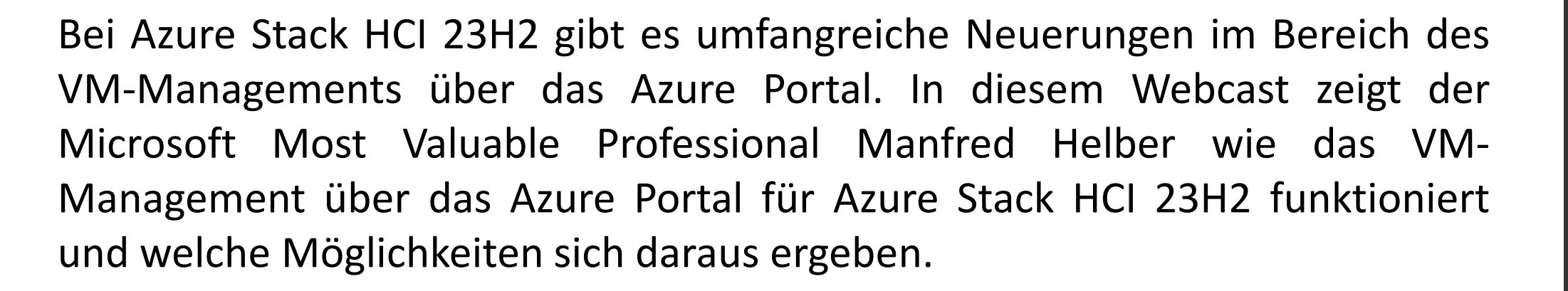

Inhalte in diesem Webcast:

- **Die Rolle der Azure Arc Ressource Bridge für das VM-Management**
- **VM-Images und Logische Netzwerke verwalten**
- **Virtual Machines verwalten**

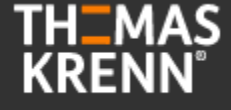

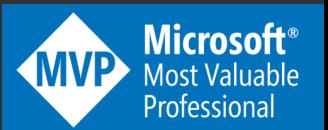

## **Die nächsten Termine**

### **07.03. 10:00 Uhr Termin 4: Azure Stack HCI 23H2 hybride Services nutzen**

Mit Azure Stack HCI war von Beginn an die Nutzung von hybriden Services ein wichtiges Thema. Mit Azure Stack HCI 23H2 gibt es nun einige Neuerungen und Erweiterungen im Bereich der hybriden Services. Der Microsoft Most Valuable Professional Manfred Helber zeigt in diesem Webcast die Nutzung der wichtigsten hybriden Services für Azure Stack HCI. Inhalte in diesem Webcast:

- Monitoring für Azure Stack HCI konfigurieren
- Windows Admin Center über Azure nutzen
- Updates für Azure Stack HCI verwalten

### **20.03. 10:00 Uhr Termin 5: Azure Stack HCI 23H2 und Azure Virtual Desktop (AVD)**

Azure Virtual Desktop ist einer der Azure Services auf Azure Stack HCI zu welchem es eine enorme Nachfrage gibt. Das liegt sicher daran, dass sich durch AVD mit modernen Technologien klassische RDS-Szenarien ablösen lassen. In diesem Webcast zeigt der Microsoft Most Valuable Professional Manfred Helber wie sich AVD auf Azure Stack HCI bereitstellen lässt und wie die User-Experience aussieht. Inhalte in diesem Webcast:

- Azure Virtual Desktop Grundlagen und Rahmenbedingungen
- Azure Virtual Desktop auf Azure Stack HCI bereitstellen
- Azure Virtual Desktop auf Azure Stack HCI User Experience

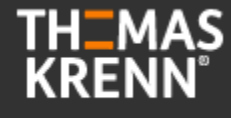

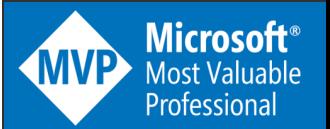

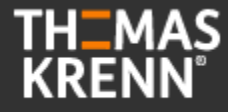

## **Zertifizierte Systeme von Thomas-Krenn für Azure Stack HCI**

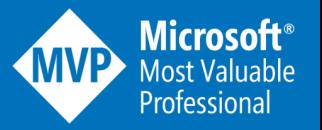

### **Azure Stack HCI 23H2 – zertifizierte Systeme der Thomas-Krenn.AG**

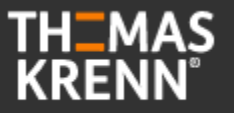

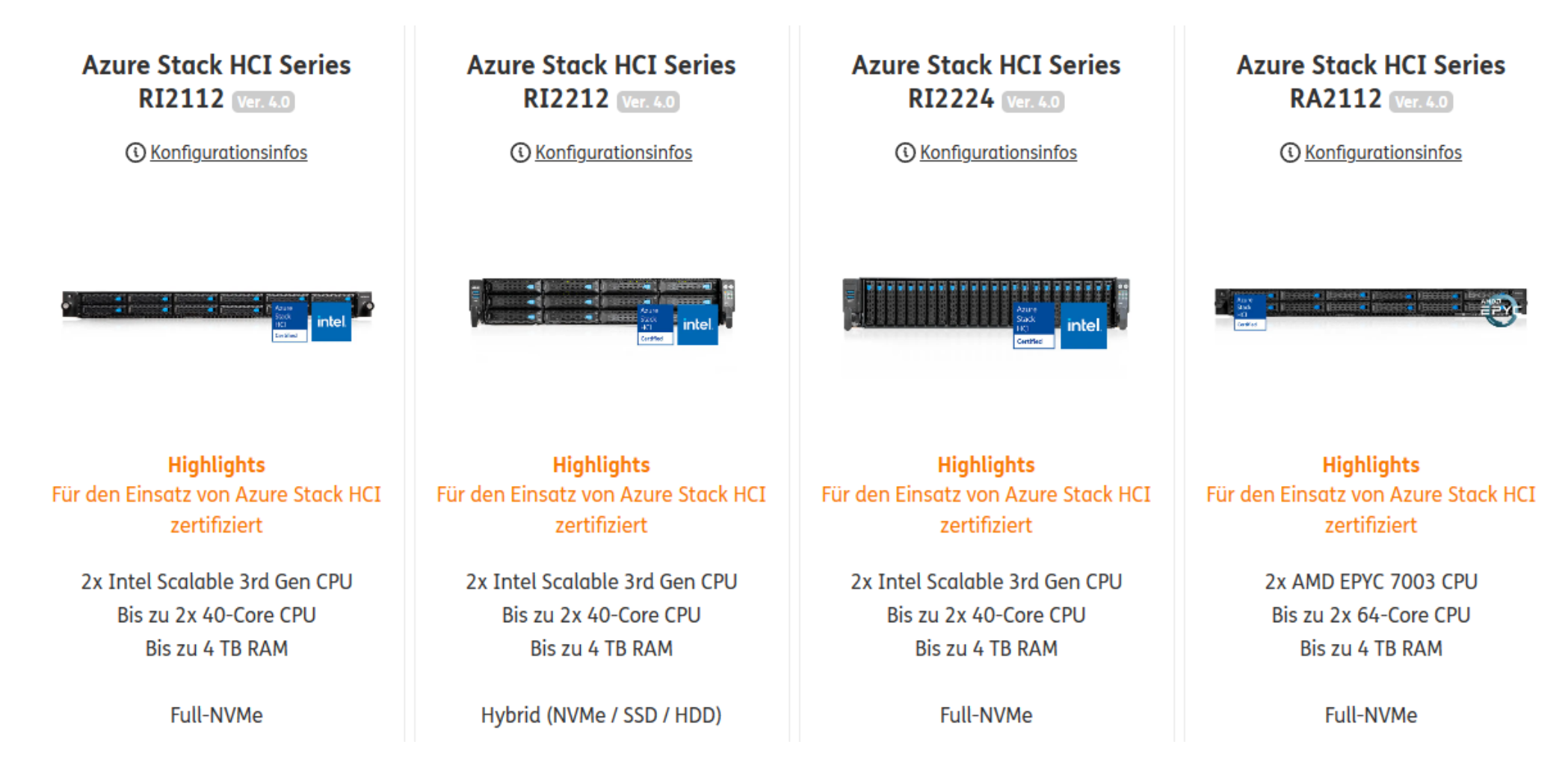

#### **Manfred Helber**

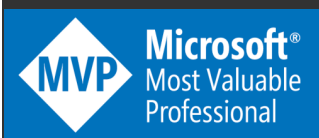

<https://www.thomas-krenn.com/de/produkte/einsatzzweck/software-defined-storage/azure-stack-hci/azure-stack-hci-series-racksysteme.html>

### **Azure Stack HCI 23H2 – zertifizierte Systeme der Thomas-Krenn.AG**

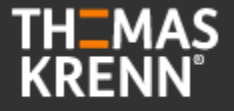

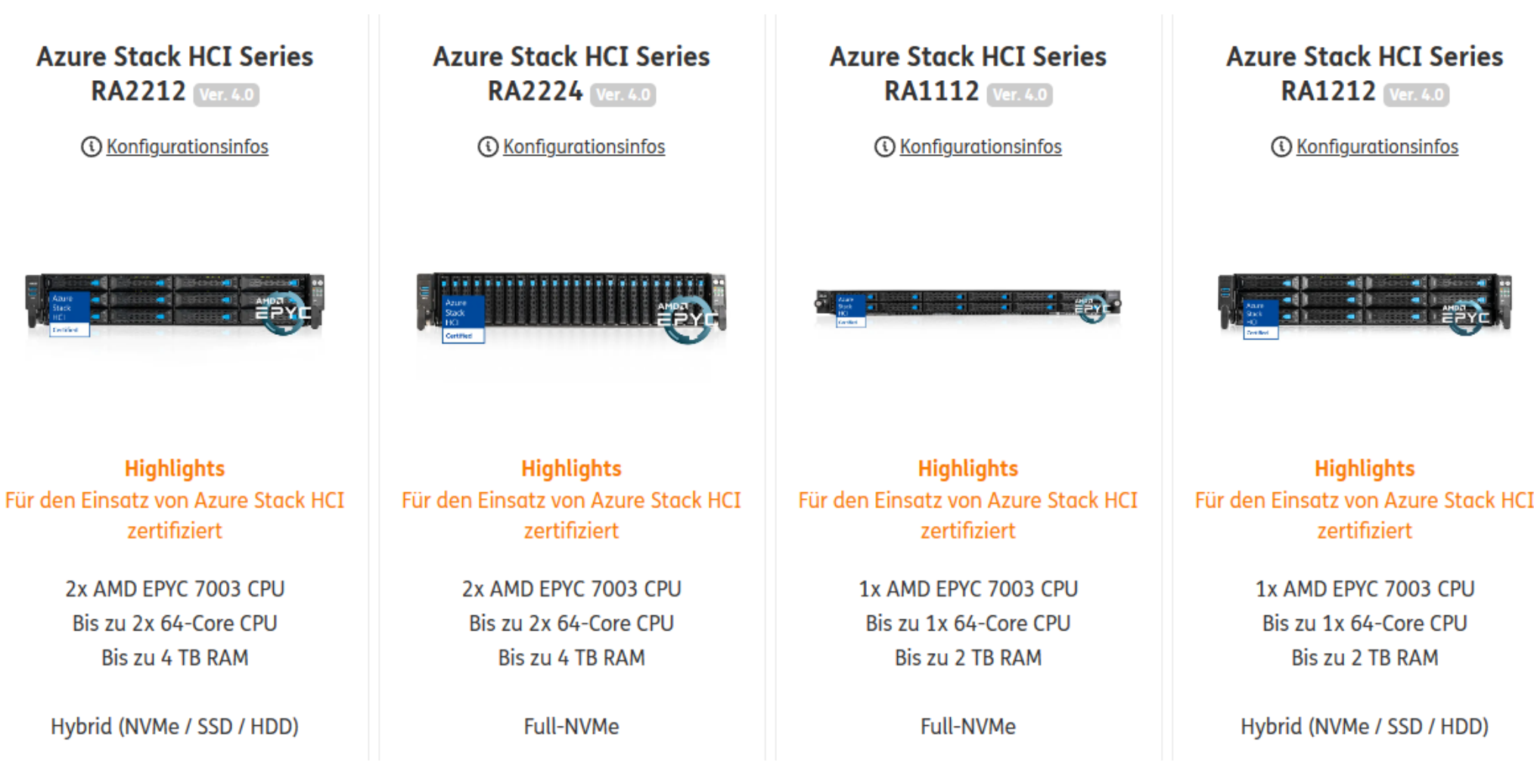

#### **Manfred Helber**

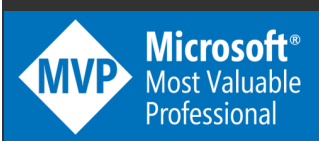

<https://www.thomas-krenn.com/de/produkte/einsatzzweck/software-defined-storage/azure-stack-hci/azure-stack-hci-series-racksysteme.html>

### **Azure Stack HCI 23H2 – zertifizierte Systeme der Thomas-Krenn.AG**

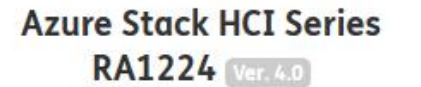

*C* Konfigurationsinfos

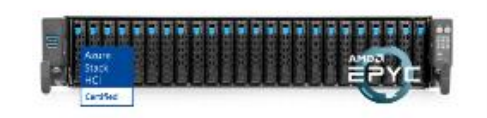

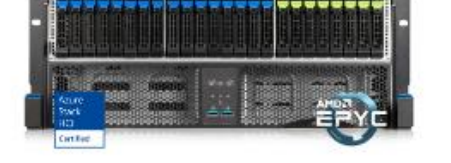

**Azure Stack HCI Series** 

**RA1448** Web 4.0

*C* Konfigurationsinfos

**Highlights** Für den Einsatz von Azure Stack HCI zertifiziert

> 1x AMD EPYC 7003 CPU Bis zu 1x 64-Core CPU Bis zu 2 TB RAM

> > **Full-NVMe**

**Highlights** Für den Einsatz von Azure Stack HCI zertifiziert

> 1x AMD EPYC 7003 CPU Bis zu 1x 64-Core CPU Bis zu 2 TB RAM

Hybrid (NVMe / SSD / HDD)

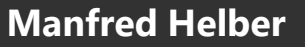

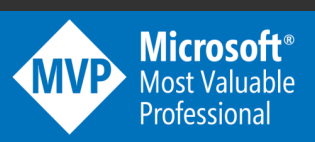

<https://www.thomas-krenn.com/de/produkte/einsatzzweck/software-defined-storage/azure-stack-hci/azure-stack-hci-series-racksysteme.html>

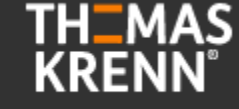

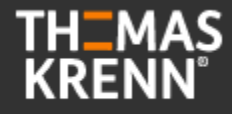

## **Cloud-based Deployment für Azure Stack HCI 23H2**

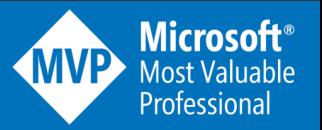

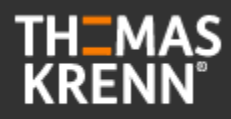

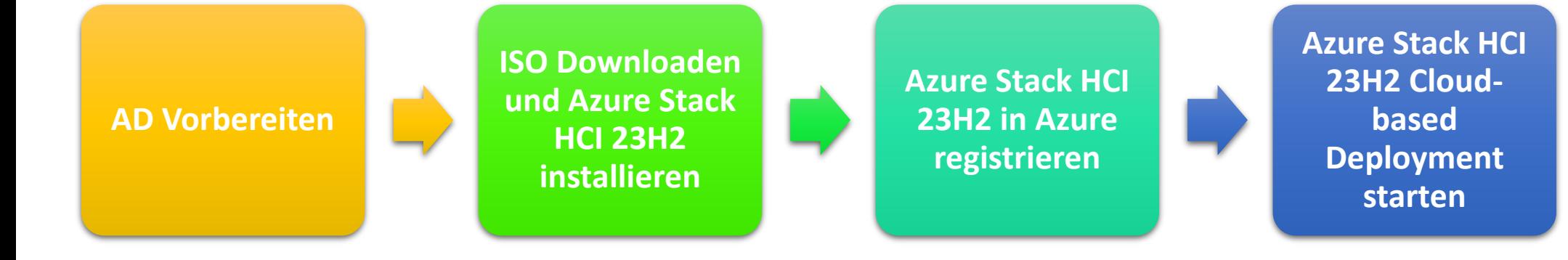

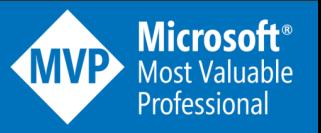

### **Azure Stack HCI**

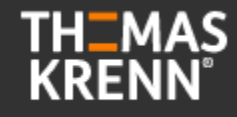

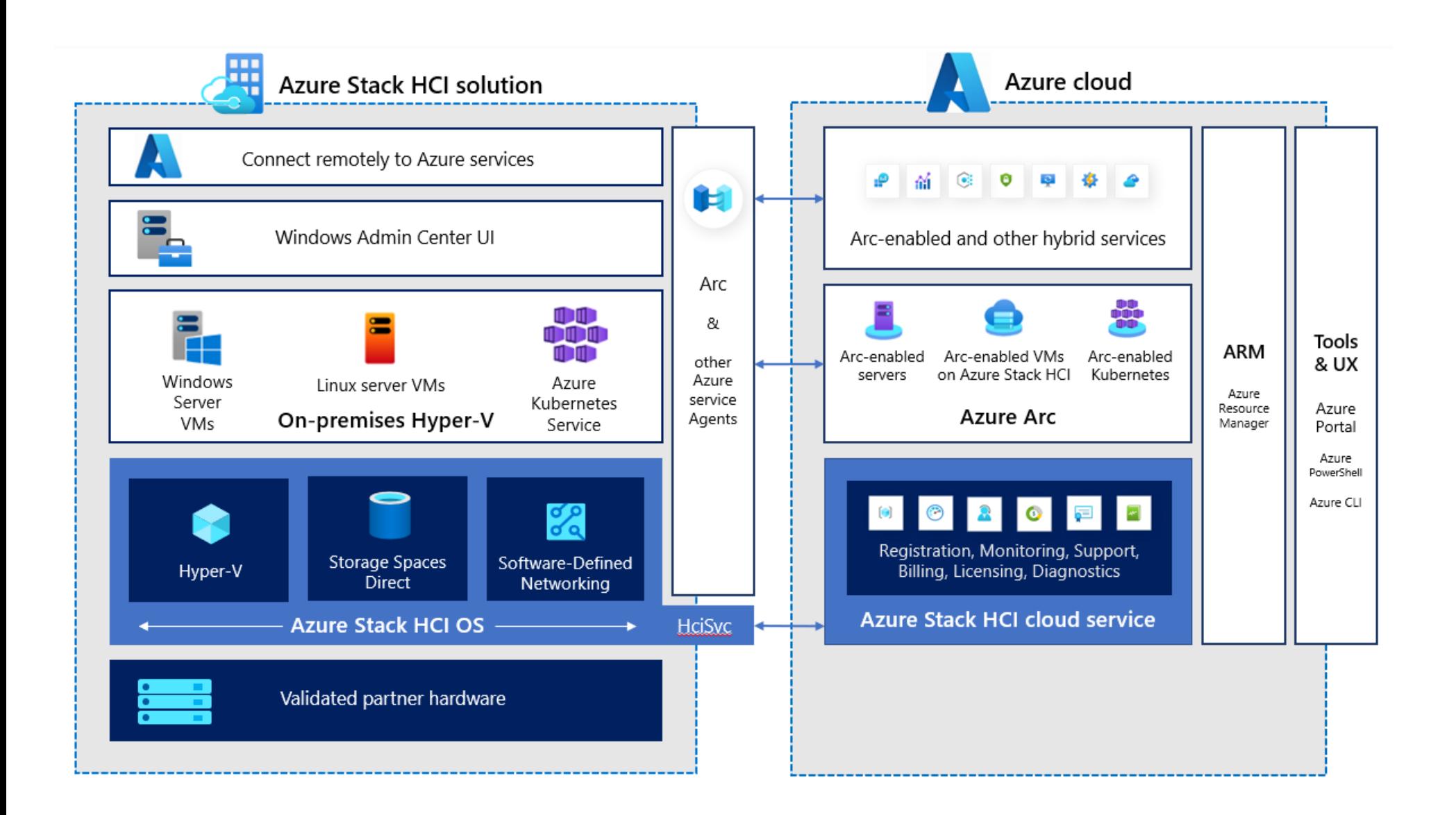

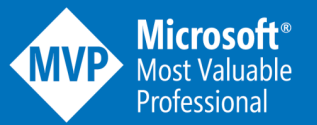

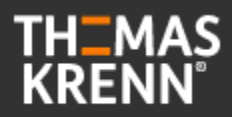

## **Fragerunde**

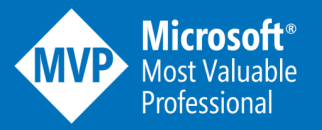

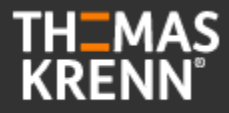

## **Die nächsten Termine**

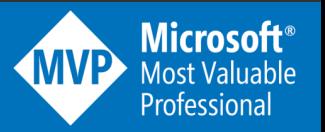

## **Die nächsten Termine**

### **07.03. 10:00 Uhr Termin 4: Azure Stack HCI 23H2 hybride Services nutzen**

Mit Azure Stack HCI war von Beginn an die Nutzung von hybriden Services ein wichtiges Thema. Mit Azure Stack HCI 23H2 gibt es nun einige Neuerungen und Erweiterungen im Bereich der hybriden Services. Der Microsoft Most Valuable Professional Manfred Helber zeigt in diesem Webcast die Nutzung der wichtigsten hybriden Services für Azure Stack HCI. Inhalte in diesem Webcast:

- Monitoring für Azure Stack HCI konfigurieren
- Windows Admin Center über Azure nutzen
- Updates für Azure Stack HCI verwalten

### **20.03. 10:00 Uhr Termin 5: Azure Stack HCI 23H2 und Azure Virtual Desktop (AVD)**

Azure Virtual Desktop ist einer der Azure Services auf Azure Stack HCI zu welchem es eine enorme Nachfrage gibt. Das liegt sicher daran, dass sich durch AVD mit modernen Technologien klassische RDS-Szenarien ablösen lassen. In diesem Webcast zeigt der Microsoft Most Valuable Professional Manfred Helber wie sich AVD auf Azure Stack HCI bereitstellen lässt und wie die User-Experience aussieht. Inhalte in diesem Webcast:

- Azure Virtual Desktop Grundlagen und Rahmenbedingungen
- Azure Virtual Desktop auf Azure Stack HCI bereitstellen
- Azure Virtual Desktop auf Azure Stack HCI User Experience

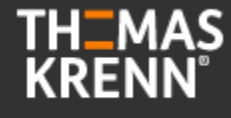

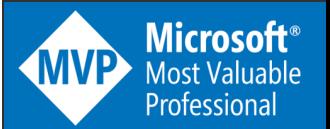

# **Vielen Dank!**

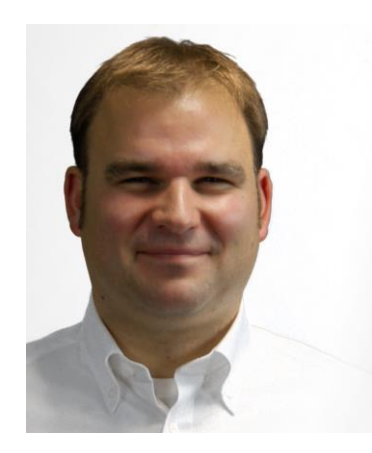

### Manfred Helber

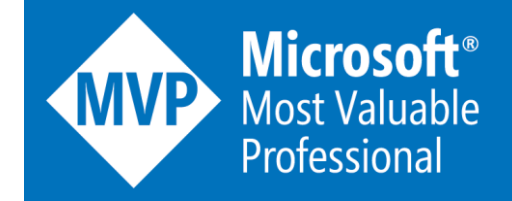

[www.youtube.com/ManfredHelber](http://www.youtube.com/ManfredHelber) [www.manfredhelber.de](http://www.manfredhelber.de/) [Manfred@manfredhelber.de](mailto:Manfred@manfredhelber.de) 

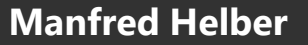

**TH\_MAS**<br>KRENN®

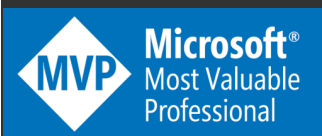